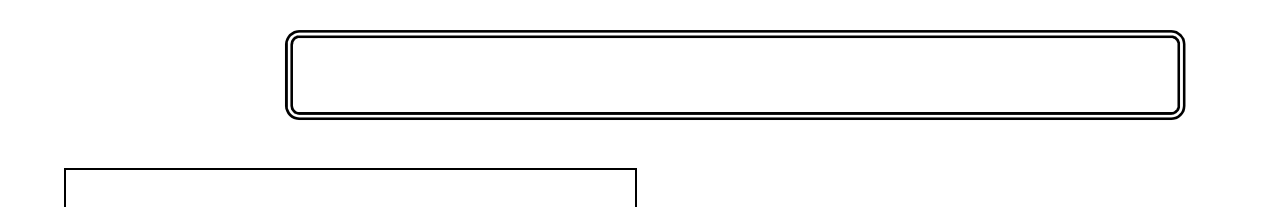

1,000

## 4 3 3 3 4293 14

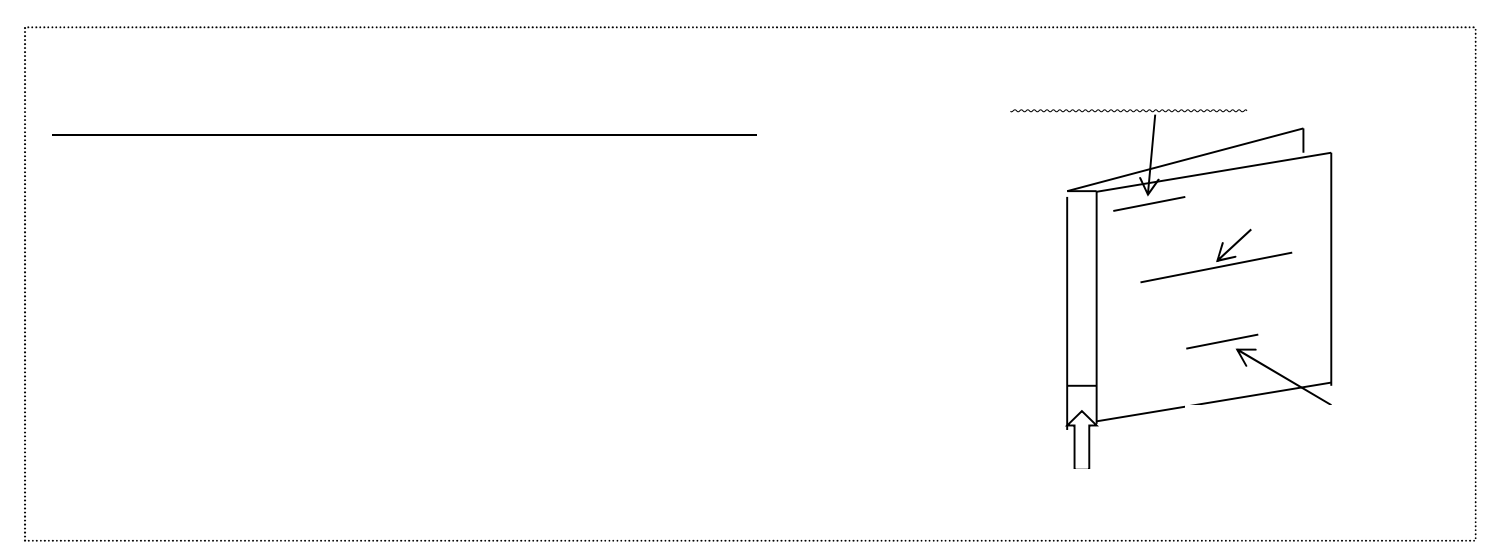

## S1121502@section.metro.tokyo.jp

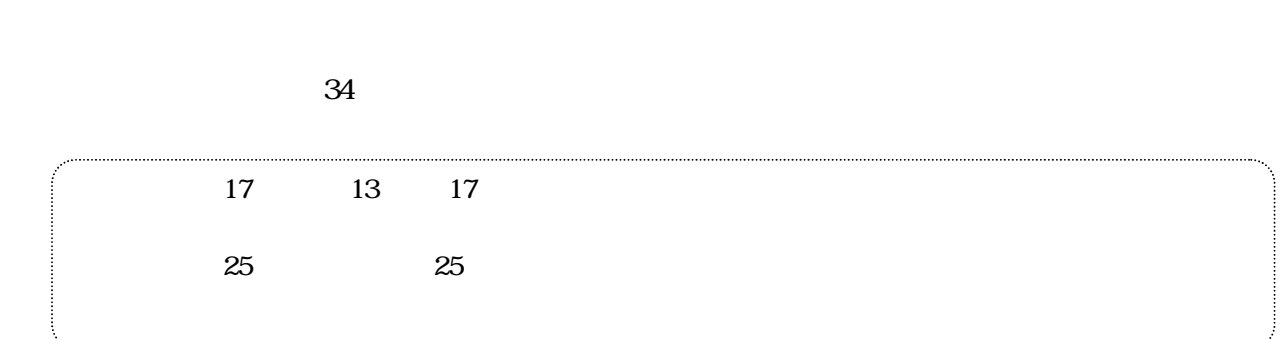

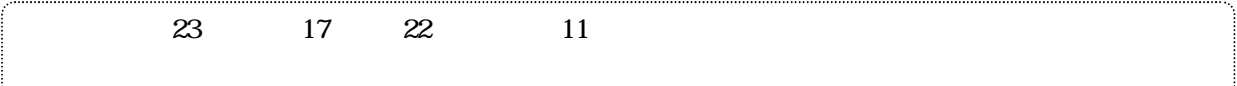

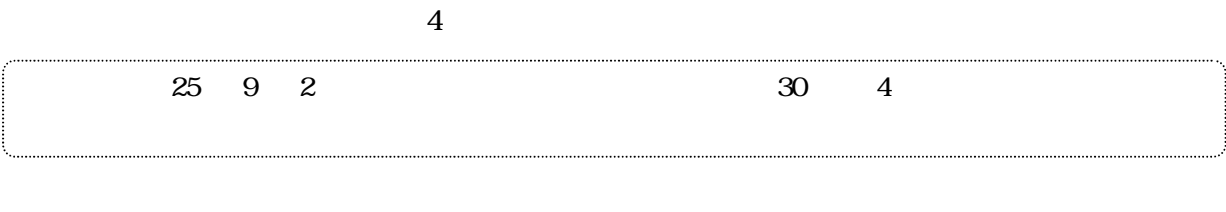

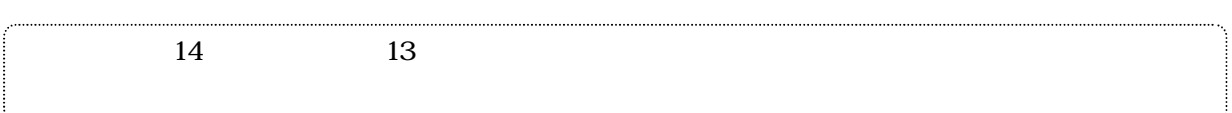

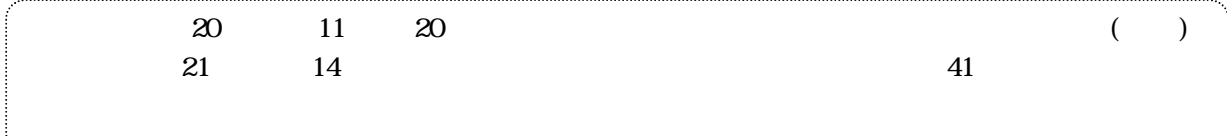

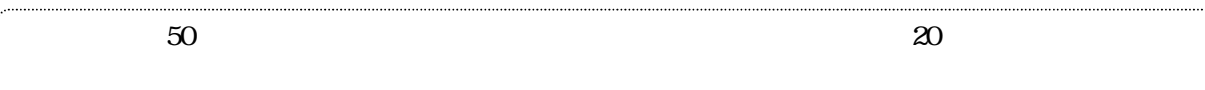

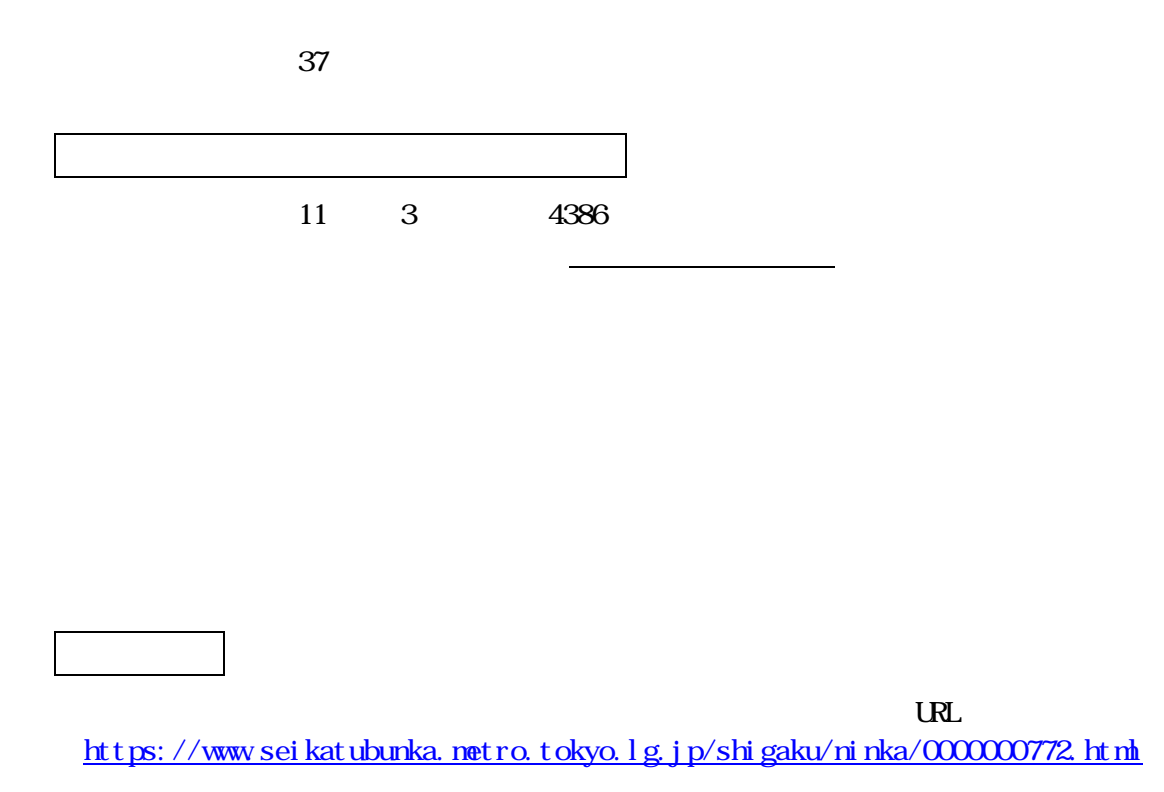

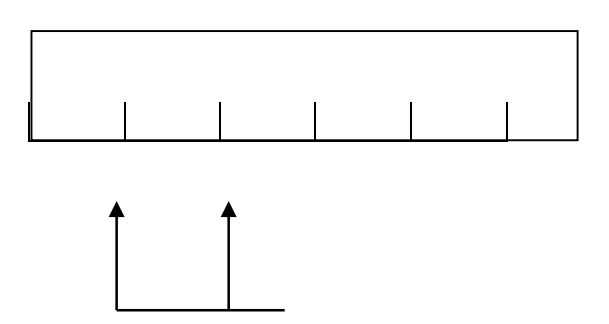

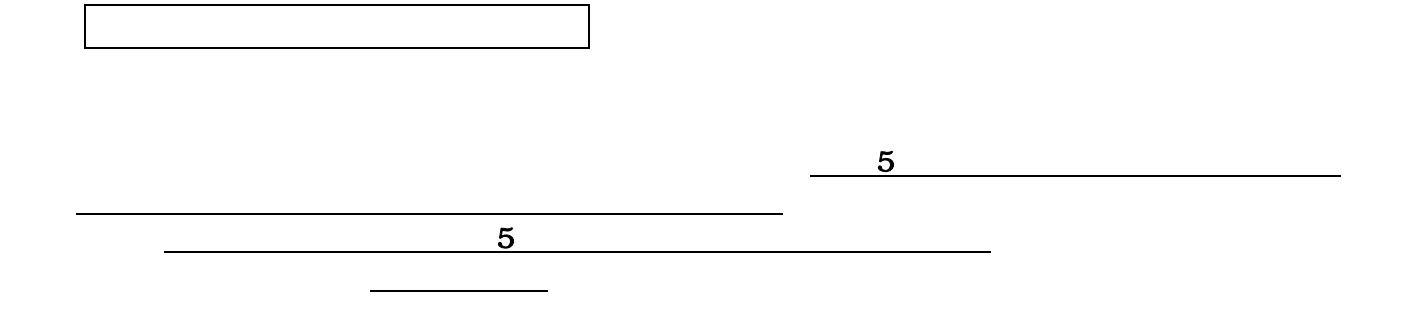